# **Operating System Exercises 2008-2010**

Rahmat M. Samik-Ibrahim and Heri Kurniawan http://rms46.vLSM.org/2/171.pdf

Contributors: Rahmat M. Samik-Ibrahim (VauLSMorg) and Heri Kurniawan (Faculty of Computer Science, University of Indonesia).

#### **Table of Contents**

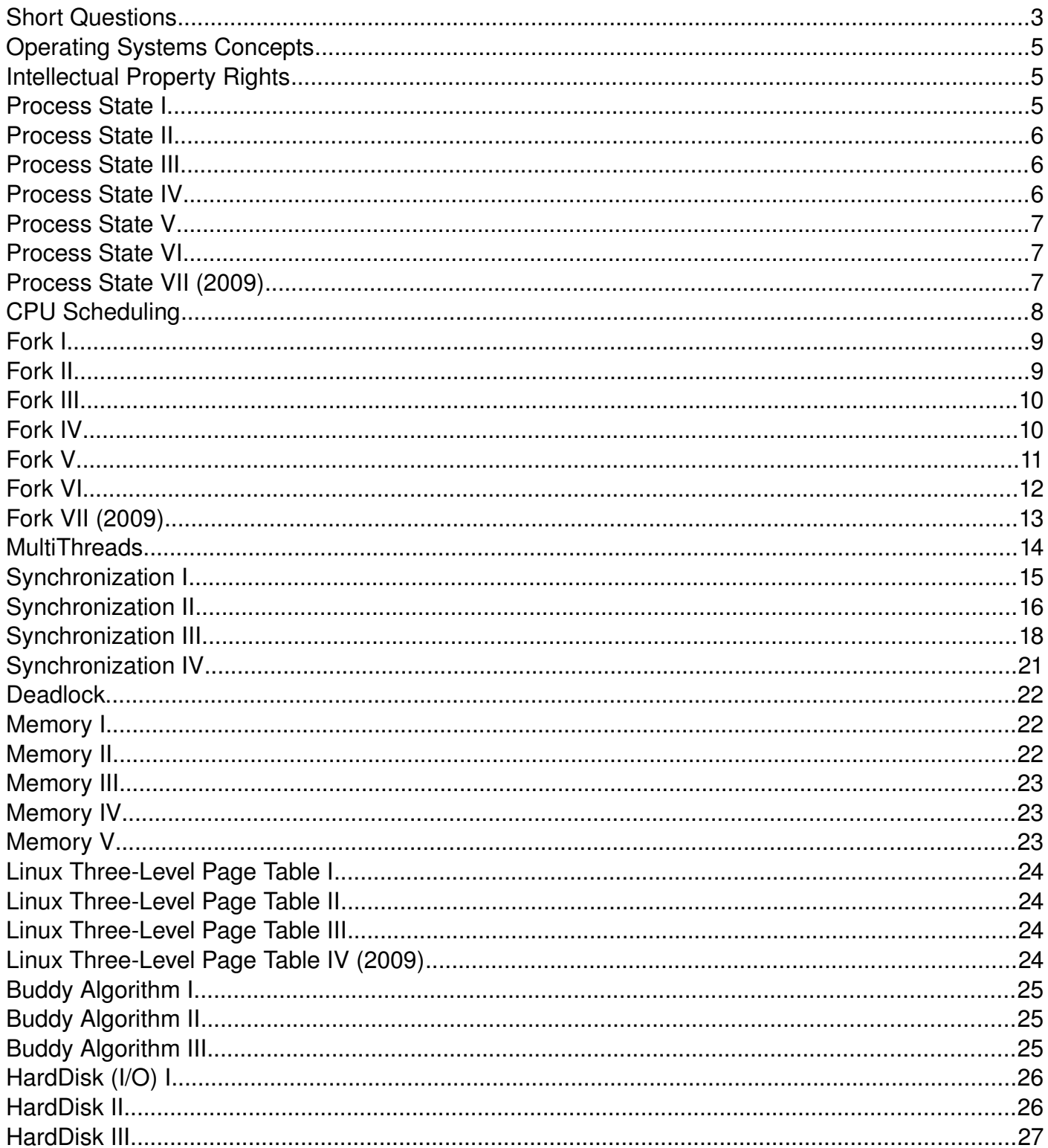

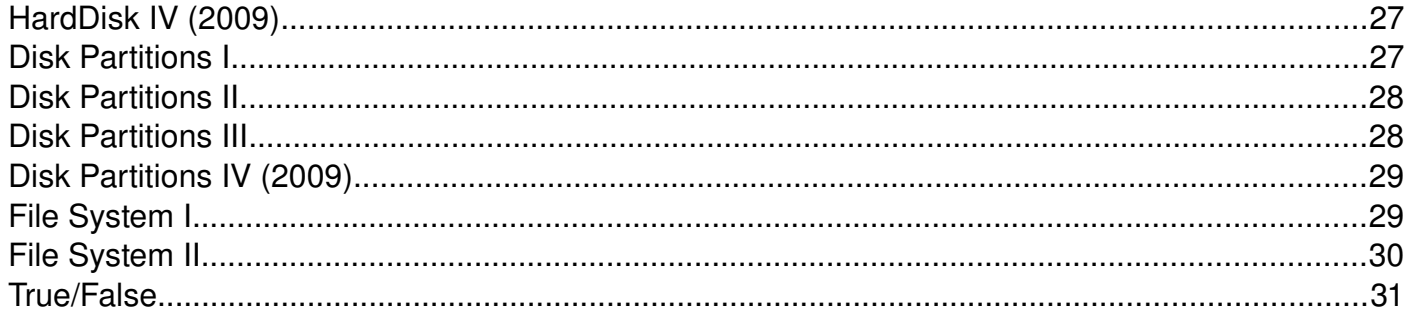

# **Short Questions**

- a) Explain briefly, the **two basic functions** that Operating Systems perform!
- b) One of the Operating Systems' basic function is to present the user with the equivalent of an extended machine. Explain what an **extended machine** is!
- c) What is a **virtual machine**? Give an example/illustration!
- d) One of the Operating Systems' basic function is managing resources. Explain what an **managing resources** is!
- e) These following are fundamental principles of an Operating System: (a) Processes, (b) Interprocess Communications, (c) Semaphores, (d) Message Passing, (e) Schedulling Algorithm, (f) Input/Output (g) Deadlocks, (h) Device Drivers, (i) Memory Management, (j) Paging Algorithm, (k) File Systems, and (l) Security & Protections.
- f) Explain briefly three (3) fundamental principles from the list above!
- g) What is a **Real Time** system? Give an illustration!
- h) What is a **Hard Real Time** system? Give an illustration!
- i) What is a **Soft Real Time** system? Give an illustration!
- j) What are the differences between a **System Program** and an **Application Program**?
- k) Give an example of a **System Program**!
- l) Give an example of a **Application Program**!
- m) What are the differences between a **System Program** and a **System Call** ? Give an illustration (eg. ''creating a directory'')!
- n) How is Win32 API (Application Program Interface) related to a **System Call** .
- o) Explain what a **Critical Region** is!
- p) Explain what a **Race Condition** is!
- q) Explain what a **Busy Waiting** is! How to overcome it?
- r) What is a **Deadlock** ? Explain briefly!
- s) How does Unix handle the **Deadlock** problem? Explain briefly!
- t) What is a **Starvation** ? Explain briefly!
- u) How does these following systems handle the **deadlock** problem:
	- i) Unix
	- ii) Windows
	- iii) JVM
	- Explain briefly!
- v) What is a binary semaphore?
- w) Explain briefly, how to use binary semaphores for access control of a critical section!
- x) What is a counting semaphore?
- y) Explain briefly, how to use counting semaphores for access control of a resource with a finite number of instances?
- z) Explain the differences between running a process in **kernel mode** and **user mode**?
- aa) Give two examples/illustration of running a process in ''kernel mode''.
- ab) Give two examples/illustration of running a process in ''user mode''.
- ac) Explain what "multi-programming" means. Give an example!
- ad) Explain what "multi-users" means. Give an example!
- ae) Explain what a ''process table'' is. Give an illustration!
- af) Explain what a ''file system'' is. Give an example!
- ag) Explain what a ''pipe'' is. Give an illustration!
- ah) Explain what a ''socket'' is. Give an illustration!
- ai) In a three state process model (''running'', ''blocked'', and ''ready"), explain briefly about each

process state.

- aj) In a three state process model (''running'', ''blocked'', and ''ready"), explain why a ''running'' state process transits to ''blocked'' state.
- ak) In a three state process model (''running'', ''blocked'', and ''ready"), explain why a ''running'' state process transits to ''ready'' state.
- al) In a three state process model (''running'', ''blocked'', and ''ready"), explain why a ''ready'' state process transits to ''running'' state.
- am) In a three state process model ("running", "blocked", and "ready"), explain why a "blocked" state process transits to ''ready'' state.
- an) In a three state process model (''running'', ''blocked'', and ''ready"), explain why there is no ''blocked'' state process transits to ''running'' state.
- ao) In a three state process model (''running'', ''blocked'', and ''ready"), explain why there is no ''ready'' state process transits to ''blocked'' state.
- ap) What is a ''CPU bound'' process? Give an illustration!
- aq) What is a ''I/O bound'' process? Give an illustration!
- ar) What is a ''preemptive'' process? Give an illustration!
- as) What is a "non-preemptive" process? Give an illustration!
- at) Explain briefly the ''Readers/Writers'' problem. How to avoid ''deadlock'' in the ''Readers/Writers'' problem.
- au) Explain briefly the "Readers/Writers" problem. Where is the "critical section" of the ''Readers/Writers'' problem.
- av) Explain briefly the ''Consumer/Producer'' problem. How to avoid ''deadlock'' in the ''Consumer/Producer'' problem.
- aw) Explain briefly the **Consumer/Producer** problem. Where is the **critical section** of the **Consumer/Producer** problem.
- ax) What are the differences and similarities between the **Consumer/Producer** problem and **Readers/Writers** problem? Explain briefly!
- ay) Explain how a ''preemptive'' system can improve performance!
- az) What will improve, if more ''RAM'' is added to a system? Give illustrations!
- ba) What will improve, if the ''CPU'' of the system is replaced with a faster one? Give illustrations!
- bb) What will improve, if the ''DISK'' of the system is replaced with a faster transfer rate? Give illustrations!
- bc) What will improve, if the ''I/O Bus'' of the system is replaced with a faster transfer rate? Give illustrations!
- bd) Which task should have more priority: writing to a disk or reading from a disk? Explain!
- be) Explain how a higher ''RPM rate'' can improve disk transfer rate!
- bf) Explain how a higher ''disk density'' can improve disk transfer rate!
- bg) Explain how a DMA scheme can improve the system performance!
- bh) What is a ''Hard Real Time System''? Give an example!
- bi) What is a ''Soft Real Time System''? Give an example!
- bi) Compare the performance between a "pipe" and "file". Explain!
- bk) Compare the performance between a ''pipe'' and ''socket''. Explain!
- bl) Compare the performance between a ''socket'' and ''file''? Explain!

### **Operating Systems Concepts**

- a) Describe briefly, what a system program is!
- b) Give some examples of point 'a'.
- c) Describe briefly, what a system call is!
- d) Give some examples of point 'c'.
- e) Is "disk format" a system program or a system call? Explain!

# **Intellectual Property Rights**

- a) Describe briefly the similarities between the Open Source Software and the Free Software concept!
- b) Describe briefly the differences between the Open Source Software and the Free Software concept!
- c) Describe briefly the differences between Free Software and Copyleft!
- d) Give an example of a Free Software that is not Copyleft!

# **Process State I**

- At t=0, all processes  $(P_1, P_2, P_3, P_4)$  are in the '' **RDY** " state.
- The ''**RUN**/**W**'' (Wait) state patterns of each process are as following:
	- $P_1$  (2, 9, 2, 9, 2, 9, ...)
	- $P_2$  (1, 9, 1, 9, 1, 9, ...)
	- $P_3$  (2, 6, 2, 6, 2, 6, ...)
	- $P_4$  (1, 6, 1, 6, 1, 6, ...)
- Only one process can be in the ''**RUN**'' state at any time.
- Many processes can be in the ''**W**'' and/or ''**RDY**'' states.
- The ''**RDY**'' to ''**RUN**'' transition rules are as following:
	- Priority is for the process with the **shortest** waiting time (from recent arrival in ''**RDY**'').
	- If ''tie'', priority is given to the process with the **smallest** index.
	- If ''**RUN**'' is empty, a process can directly transit from ''**W**'' via ''**RDY**'' to ''**RUN**''.
- a) Please fill the first 25 time units of this following Gantt Chart:
	- i) The state of each processes  $(P_1, P_2, P_3, P_4)$ .
	- ii) Which process is in the RUN state (RUN).
	- iii) How many processes are in the Ready state (RDY).

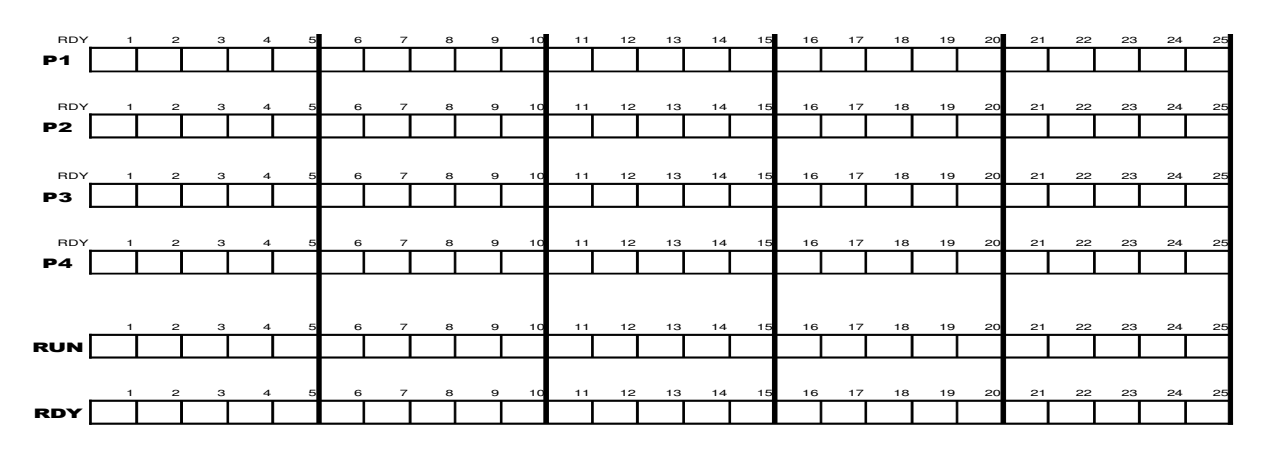

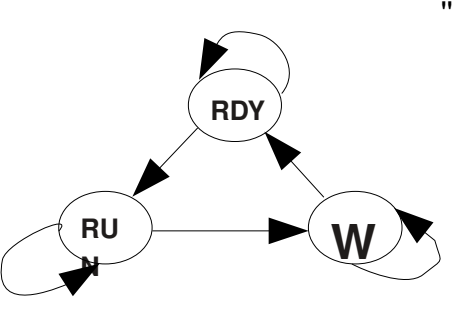

- b) Calculate (in %), how much the **CPU** utilization is.
- c) What is the average load (in %) of the RDY state?

### **Process State II**

There exists four processes, P1(0:2.0), P2(5:4.9), P3(10:2.9), P4(15:3.3); [where P**n**(**A**:**B**) means **n**=process number; **A**=starting time; **B**=CPU time] with this following CPU utilization table:

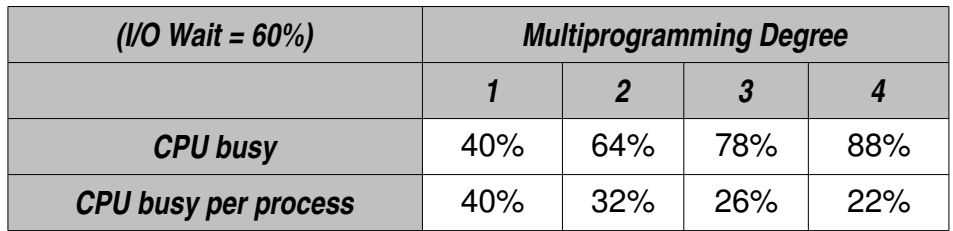

Please draw a ''processes/time relation'' chart:

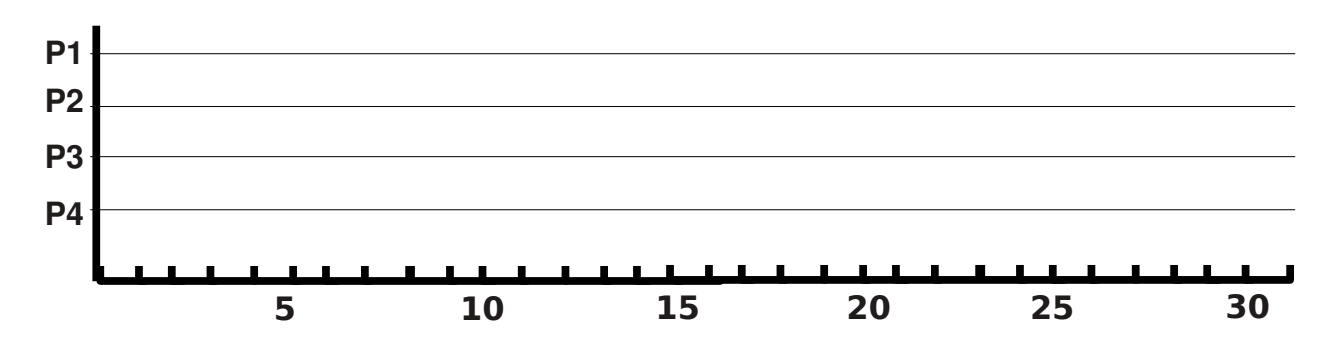

#### **Process State III**

(See Process State II) There exists four processes, P1(0:4.0), P2(10:4.9), P3(15:2.9), P4(20:3.3); [where P**n**(**A**:**B**) means **n**=process number; **A**=starting time; **B**=CPU time].

#### **Process State IV**

There exists four processes, A(90: 34.6), B(80: 50), C(70: 46), D(60: 28); [where **X**(**Y**:**Z**) means **X**=process; **Y**=I/O Wait (%); **Z**=CPU time] with this following CPU utilization table:

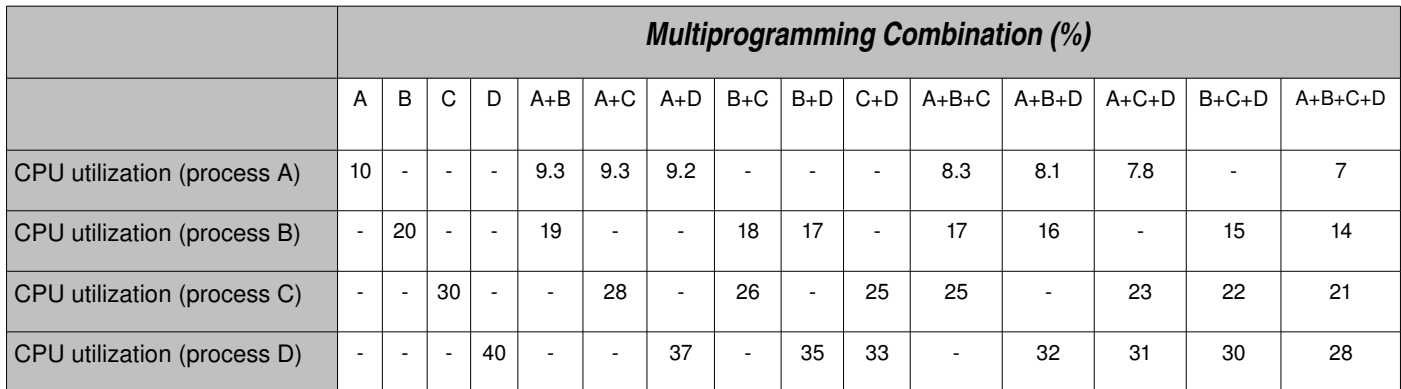

All processes terminate at the same time. Please draw a ''processes/time relation'' chart and calculate the starting time of all processes!

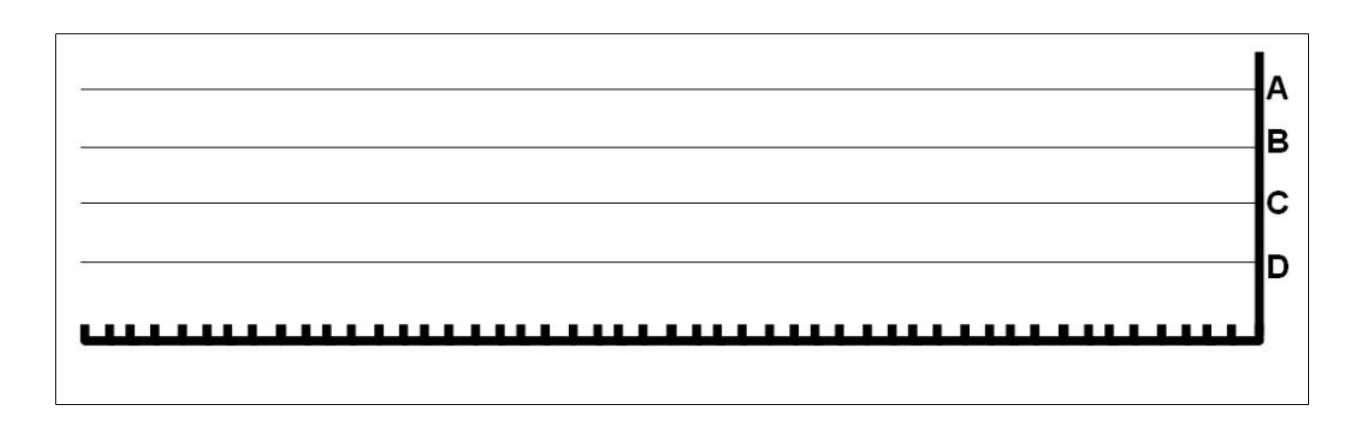

#### **Process State V**

(See Process State IV) There exists four processes, A(90: 0: 1), B(80: 10: 8), C(70: 20: 4.8), D(60: 30: 6.5); [where **P(X:Y:Z)** means **P** =process; **X** =I/O Wait (%); **Y** = arrival time ; **Z** =CPU time ] with this following CPU utilization table above. Please draw a process/time relation at the diagram above.

#### **Process State VI**

There exists four processes, A(90: 150: 7), B(80: 100: 29), C(70: 50: 68), D(60: 0: 131); [where **P(X:Y:Z)** means **P** =process;  $X = I/O$  Wait (%);  $Y =$ arrival time;  $Z = CPU$  time] with this following CPU utilization table above. Please draw a process/time relation at the diagram above.

### **Process State VII (2009)**

There exists four processes, A(90: 0: 1.7), B(80: 10: 8.7), C(70: 10: 6.9), D(60: 10: 5.8); [where **P(X:Y:Z)** means **P**=process; **X**=I/O Wait (%); **Y**=arrival time; **Z**=CPU time] with this following CPU utilization table:

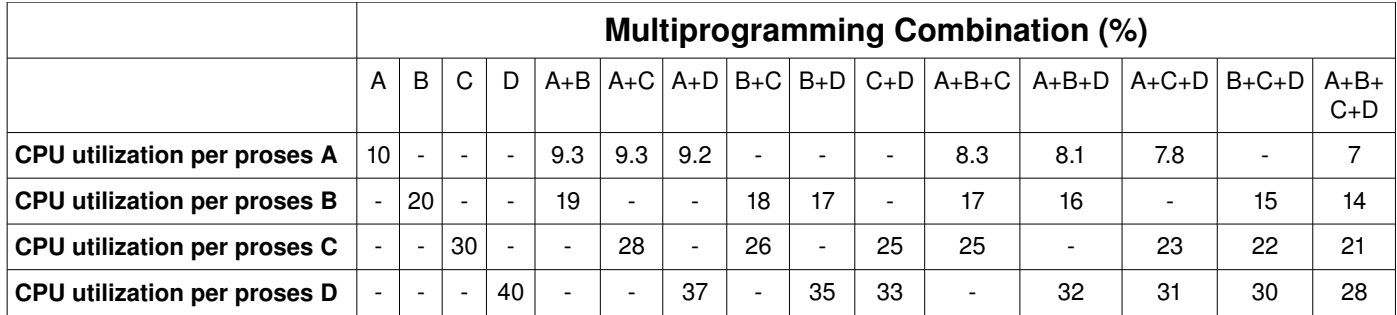

Please draw a process/time relation at following:

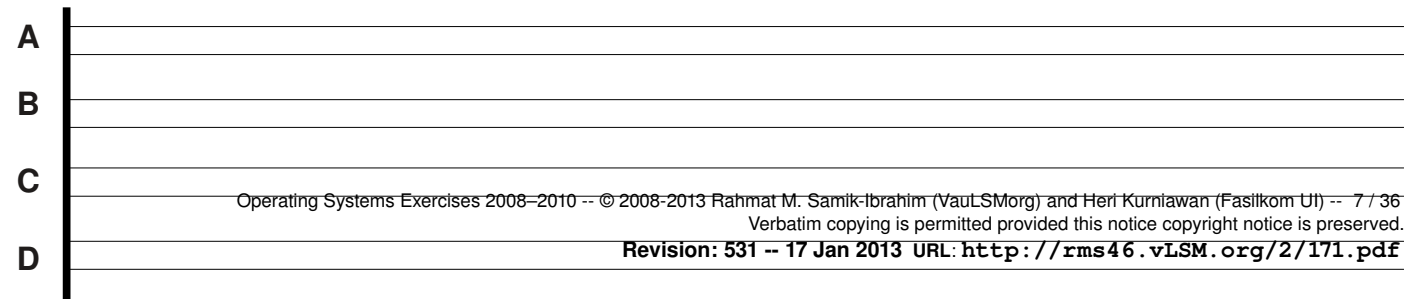

# **CPU Scheduling**

An Operating System uses multilevel queue to schedule the processes execution. A multilevel queue scheduling consists of three queues ordered by priority level (high, middle, and low). Each queue has different scheduling algorithm.

- First Queue (Queue A) uses SJF Preemptive scheduling and eligible for process A1, A2, …, An
- Second Queue (Queue B) uses Round Robin scheduling with time quantum = 2ms and eligible for process B1, B2, …, Bn
- Third Queue (Queue C) uses First Come First Serve (FCFS) scheduling and eligible for process C1, C2, …, Cn

CPU will execute those queues under the following rules:

- CPU execute the queue based on its priority. If each queue is not empty, the queue that has high priority (Queue A) will be executed first. After that, CPU executes middle priority queue, then low priority queue.
- If high priority queue is empty, CPU executes process at other less priority queue
- If there is a process entering an empty high priority queue while CPU is executing process in other less priority queue, CPU must change its execution to high priority queue to service the process. CPU may move to other less priority queue if no process waiting in high priority queue.

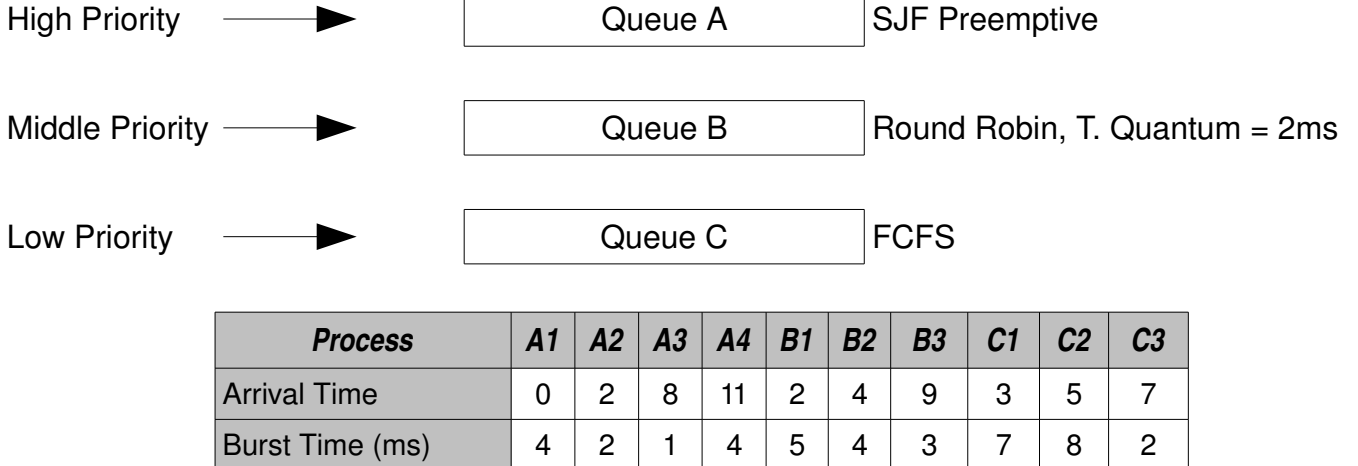

Draw the gantt chart and determine the **total waiting time** of each queue. BE CAREFULL in writing the process starting time on each Gantt chart.

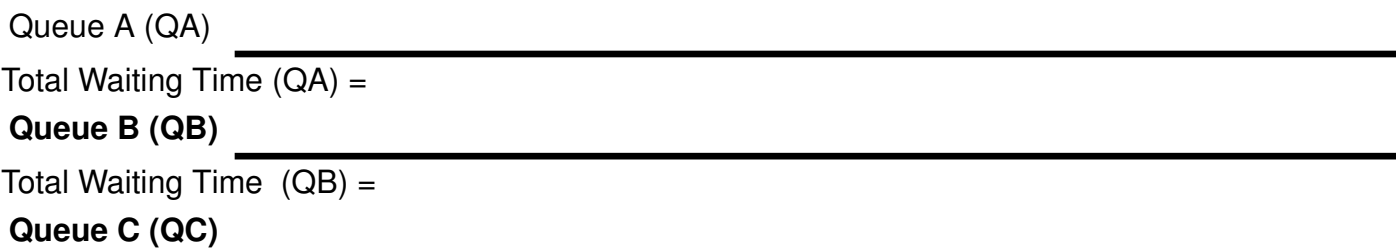

Total Waiting Time  $(QC)$  =

### **Fork I**

```
001
   002
  /* doublefork (c) 2006 Rahmat M. Samik-Ibrahim, GPL-like
                                          \star005
006 #include <stdio.h>
007 #include <stdlib.h>
009 main()
010 {
011
     int pid1, pid2, pid3, pid4;
012
                       /* what is my PID ?
013
    pid1=(int) getpid();
                                            \star/\star//* split parent and child
014
    pid2=(int) fork();
                       /* parent wait for its child */
015
    wait (NULL);
016
    pid3=(int) fork();
017
    wait (NULL);
018
    pid4 = (int) qetpid();
     printf("[%4d] [%4d] [%4d] [%4d]\n", pid1, pid2, pid3, pid4);
019
020<sub>1</sub>021
```
Suppose the process ID (PID) is 5000. Assume that each new child process will have the next sequential PID that is available (5001, 5002, etc.). Please write down the output of these processes!

#### **Fork II**

Please write down the output of this following C-program "isengfork1"!

```
02 /* isengfork1 (c) 2007 Rahmat M. Samik-Ibrahim, GPL-like */
04 #include <sys/types.h>
05 #include <stdio.h>
06 #include <unistd.h>
08 main()\{10int int ii=0;
11if (fork() > 0) ii++;
12wait(NULL);
13
   if (fork() == 0) i i++;14
   wait(NULL);
15
   if (fork() < 0) ii++;
16
   wait(NULL);
17
   printf ("Result = 83.3d \n\pi", ii);
18}
```
### **Fork III**

Please write down the output of this following C-program "isengfork1"!

```
02 /* isengfork2 (c)2008 Rahmat M. Samik-Ibrahim, GPL-like */
04 #include <sys/types.h>
05 #include <stdio.h>
06 #include <unistd.h>
08 main()
09 {
10
    int ii=2;
    if (fork() > 0) ii--;
1112<sub>2</sub>wait (NULL) ;
13
    if (fork() == 0) ii--;
14
    wait(NULL);
15
    if (fork() < 0) ii--;
16
    wait(NULL);
17
    18 }
19/*************************************************************
```
# **Fork IV**

```
01 /* cascafork (c) 2008 Rahmat M. Samik-Ibrahim, GPL-like
                                                   \star/03 #include <sys/types.h>
04 #include <sys/wait.h>
05 #include <stdio.h>
06 #include <stdlib.h>
07 #include <unistd.h>
08 #define DISPLAY "This is PID[%5.5d]\n"
10 main (void) \{11 if (fork()!= (pid t) 0) {
12 \overline{ }sleep(1);13
      if (fork()
                    == (pid_t) 0) {
14
         sleep(1);!= (pid t) 0) {
15
         if (fork()
16
           sleep(1);17
            if (fork() == (pid t) 0) {
18
              sleep(1);19
            \mathbf{R}20
         \mathbf{a}21
       \mathbf{L}22
    \mathbf{1}23
    printf(DISPLAY, (int) getpid());
24width(-1, NULL, 0);25
    width(-1, NULL, 0);exit (0);2627}
```
- Suppose the process ID (PID) is 5000. Assume that each new child process will have the next a) sequential PID that is available (5001, 5002, etc.). Please write down the output sequences of these processes!
- b) What happen if we delete line 12, 14, 16, and 18 [sleep()]?

c) What happen if we delete line 24 and 25  $\lceil$  waitpid(-1, NULL, 0)  $\rceil$ ?

#### **Fork V**

Please write down the output of program ''fork6''! Assume the first PID is 5000.

```
01 /* fork6.c (c) 2008 Rahmat M. Samik-Ibrahim v.08.11.04.00
02 * getpid() = get the current PID (Process ID).
03 * fork() = creates a new process by duplicating.
04 * wait() = wait until one of its children terminates.
05 * GFDLike License */
06 
07 #include <stdio.h>
08 #include <sys/types.h>
09 #include <unistd.h>
10 #define STRING1 "PID[%5.5d] starts.\n"
11 #define STRING2 "PID[%5.5d] passes.\n"
12 #define STRING3 "PID[%5.5d] terminates.\n"
13 
14 main()
15 {
16 printf(STRING1, (int) getpid());
17 if (fork() == 0)
18 fork();
19 wait(NULL);
20 fork();
21 wait(NULL);
22 printf(STRING2, (int) getpid());
23 wait(NULL);
24 printf(STRING3, (int) getpid());
25 }
```
### **Fork VI**

One process has one PPID. PPID stands for the Parent Process ID. Below are the relation between PID and PPID:

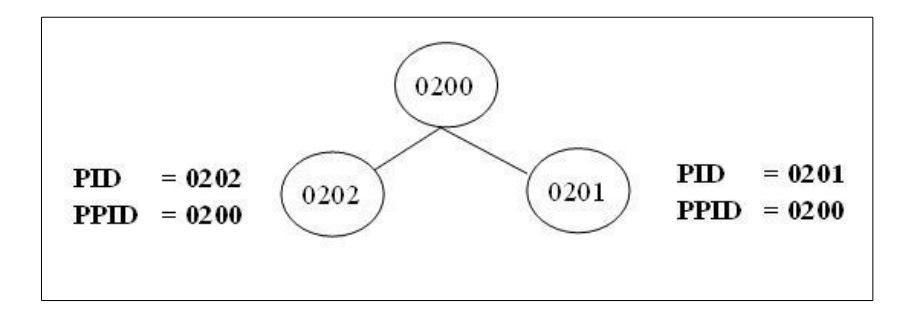

Look at the following C program below. If the initial PID of this program is 0401 and the PPID of 0401 is 0400, print the OUTPUT of the program.

```
//Forkloop.c
//getpid() : return the Process ID (PID)
//getppid() : return the Parent Process ID (PPID)
#include <sys/types.h> 
#include <stdio.h> 
#include <unistd.h> 
#define STR "PID = %4.4d, PPID = %4.4d, Val = %4.4d\n" 
int main() 
{ 
      int count=0, loop=3, val=4; 
      while (count != loop) 
      { 
            if(fork()>0) val--; 
            wait(NULL); 
            count++; 
      } 
      printf(STR, getpid(), getppid(), val); 
}
```
### **Fork VII (2009)**

```
/* triplefork.c (c) 2009 Rahmat M. Samik-Ibrahim, GPL-like */
/* ************ ****************************************** */
#include <sys/types.h>
#include <sys/wait.h>
#include <stdio.h>
#include <stdlib.h>
#include <unistd.h>
#define DISPLAY \
"mypid[%3.3d] - f1[%3.3d] - f2[%3.3d] - f3[%3.3d]\n"
/***************************************** main ** */
main(void) {
    int f1, f2, f3, mypid;
    f1 = (int) fork();
    sleep(1);
    f2 = (int) fork();
    sleep(2);
    f3 = (int) fork();
    sleep(3);
    mypid=(int) getpid();
    printf(DISPLAY, mypid, f1, f2, f3);
    waitpid(-1,NULL,0);
    waitpid(-1,NULL,0);
    waitpid(-1,NULL,0);
    exit (0);
}
```
Please write down the tree while matching the program output of ''triplefork'' (the first mypid is 401). Remember that these are concurrent processes! **DO NOT ASSUME ANY PROCESS SEQUENCE!**

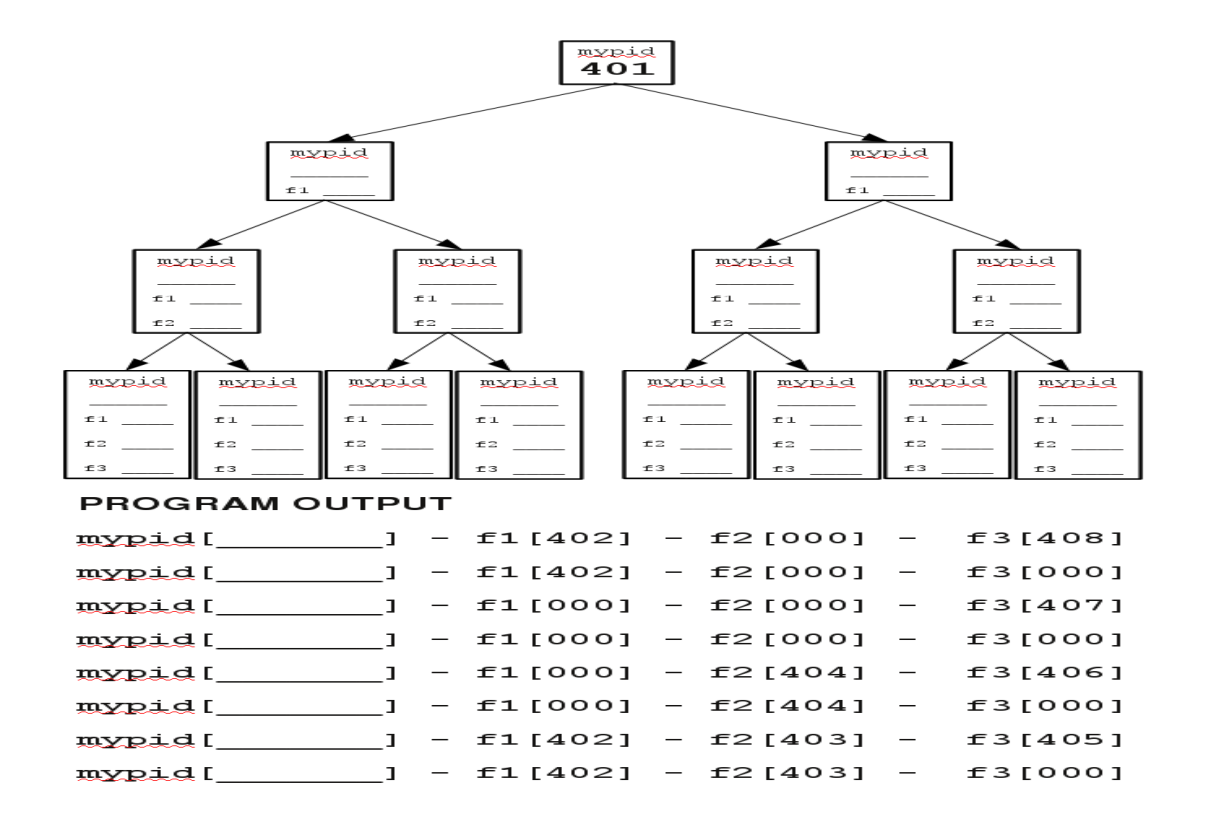

Operating Systems Exercises 2008-2010 -- @ 2008-2013 Rahmat M. Samik-Ibrahim (VauLSMorg) and Heri Kurniawan (Fasilkom UI) -- 14 / 36 Verbatim copying is permitted provided this notice copyright notice is preserved. **Revision: 531 17 Jan 2013 URL**: **http://rms46.vLSM.org/2/171.pdf**

#### **MultiThreads**

```
009 // MultiThreads (c)2006 Rahmat M. Samik-Ibrahim, GPL-like //
010 // ************************************* MultiThreads *** //
011 public class MultiThreads {
012 public static void main(String args[]) {
013 Engine engine = new Engine(THREAD_COUNT);
014 Thread[] player = new Thread[THREAD_COUNT];
015 for (int ii=0; ii<THREAD_COUNT ; ii++) {
016 player[ii] = new Thread(new Player(ii,engine));
017 player[ii].start();
018 }
019 }
020 private static final int THREAD_COUNT = 4;
021 }
022 // ******************************************* Player *** //
023 class Player implements Runnable {
024 Player(int count, Engine eng) {
025 engine = eng;
026 player count = count;
027 }
028 public void run() {
029 engine.play(player_count);
030 }
031 private Engine engine;
032 private int player count;
033 }
034 // ******************************************* Engine *** //
035 class Engine {
036 public Engine(int count) {
037 idx = count-1;
038 control = new Semaphore[count];
039 for (int ii=0; ii<count ; ii++) {
040 control[ii] = new Semaphore();
041 }
042 }
043 public void play(int ii) {
044 if (ii < idx) { 
045 control[ii+1].acquire(); 
046 }
047 System.out.println("Player " + ii + " is up...");
048 control[ii].release();
049 }
050 private int idx;
051 private Semaphore[] control;
052 }
053 // **************************************** Semaphore *** //
054 class Semaphore {
055 public Semaphore() { 
056 value = 0;
057 }
058 public synchronized void acquire() {
059 while (value == 0) {
060 try { wait(); }
061 catch (InterruptedException e) { }
062 }
063 value--;
064 }
065 public synchronized void release() {
066 value++;
067 notify();
068 }
```

```
069
        private int value;
070 }
```
- a) Please write down the output of this java program!
- b) Please explain briefly, the purpose of using the semaphores in this java program!
- c) Please, slightly modify the "Engine class" so that the output sequence will be the opposite of point (a). (Hint:  $3$  lines only,  $\lambda$  lah! :-).

### **Synchronization I**

a) How many semaphore objects are used in this following Java program? Name them one by one!

```
b) Write down the output of the Java program!
```

```
002 /* Sakit (c) 2007 Rahmat M. Samik-Ibrahim, GPL-like
                                                            \star/004
005 public class Sakit {
      public static void main (String args []) {
006
007
                  engine = new Engine(strings, strseq);
         Engine
         Thread[] printer = new Thread[strings.length];
008009
         for (int ii = 0; ii < strings.length; ii++) {
            printer[ii]=new Thread(new Printer(ii, engine));
010
011
            printer[ii].start();
012
         \mathbf{a}013
      \mathbf{I}014
      private final static String strings[]=
         {"Bapak", "Budi", "kepala", "si", "sakit"};
015
      private final static int strseq[]=
016
                                             {0, 3, 1, 4, 2};017 }
020 class Engine {
021
      Engine (String str[], int strseq[]) {
022this.str
                    = str;023
         this.strseq = stress024
         semaphore
                    = new Semaphore[str.length];
025
         for (int ii=0; ii<str.length; ii++) {
026
            semaphore[i] = new Semaphore();
027
         \mathbf{r}028
         sequence
                     = 0 :
029
         semaphore[strseq[sequence++]].release();
030
     \overline{\phantom{a}}public void go(int ii) {
031
032
         semaphore[ii].acquire();
033System.out.print(str[ii] + "");
034
         if (sequence < strseq.length)
035
            semaphore[strseq[sequence++]].release();
036
         else
037
            System.out.println();
038
      \mathbf{r}039
     private Semaphore[] semaphore;
040
      private String
                         str[]private int
041
                          strseq[]042
      private int
                          sequence;
043 }
046 class Printer implements Runnable {
047
      Printer(int ii, Engine ee) {
048
         number = ii;049
         enqine = ee;050
      \mathbf{r}051
      public void run() {
052
         engine.go(number);
```

```
054
      private int
                    number;
055
      private Engine engine;
056 }
057
059 class Semaphore {
060
      public Semaphore()
                             { value = 0; }
061
      public Semaphore(int v) { value = v; }
      public synchronized void acquire() {
062
         while (value == 0) {
063
064
            try { wait(); }
065
            catch (InterruptedException e) { }
066
         \mathbf{r}067
         value--;068
      \mathbf{A}069
      public synchronized void release() {
070
         value++;071
         notify()072
      \mathbf{I}073
      private int value;
074 }
```
#### **Synchronization II**

053

 $\mathbf{r}$ 

```
02 /* MultiStrings (c) 2008 Rahmat M. Samik-Ibrahim, GPL-like
                                                            \star/03 /* $Date: 2008/06/25 12:12:30 $ $Revision: 1.1 $
                                                            \star/05
06 public class MultiStrings {
07
     public static void main (String args []) {
08
                 engine = new Engine(strings, strseq);
        Engine
0<sub>0</sub>Thread[] printer = new Thread[strings.length];
0<sub>0</sub>09
        for (int ii = 0; ii < strings.length; ii++) {
10printer[ii]=new Thread(new Printer(ii, engine));
11printer[ii].start();
        \mathbf{I}1213
     \mathbf{r}private final static String strings[]= { "a", "an", "and",
14"as", "Design", "Extended", "Implementation", "Machine",
15
16
        "Manager", "Operating", "Resource", "Systems", "The"};
17
     private final static int string array[][] =
18
        \{12, 9, 11, 3, 1, 5, 7\}, \{12, 9, 11, 3, 0, 10, 8\}, \{9, 11, 4, 2, 6\}\};/\starNameC = 119
        NameA=0NameE=2NameB=0NameD=1Name F=2 */
     private final static int strseq[] = string array[VALUE];
2122<sub>1</sub>23
24 / *26 class Engine {
27
     Engine (String str[], int strseq[]) {
28
        this.str
                  = str;29
        this.strseq = strseq;
30= new Semaphore[str.length];
        semaphore
31
        for (int ii=0; ii<str.length; ii++) {
32
           semaphore[i] = new Semaphore();
२२
        \mathbf{r}
```

```
34 display = true;
35 sequence = 0;
36 semaphore[strseq[sequence++]].release();
37 }
38 public void go(int ii) {
39 semaphore[ii].acquire();
40 if (display) {
41 System.out.print(str[ii] + " ");
42 if (sequence < strseq.length) {
43 semaphore[strseq[sequence++]].release();
44 } else {
45 System.out.println();
46 display = false;
47 for (int jj=0;jj<str.length;jj++) {
48 semaphore[jj].release();
49 }
50 }
51 }
52 }
53 private Semaphore[] semaphore;
54 private String str[];
55 private int strseq[];
56 private int sequence;
57 private boolean display;
58 }
60 /**************************************************************/
61 class Printer implements Runnable {
62 Printer(int ii, Engine ee) {
63 number = ii;
64 engine = ee;
65 }
66 public void run() {
67 engine.go(number);
68 }
69 private int number;
70 private Engine engine;
71 }
73 /**************************************************************/
74 class Semaphore {
75 public Semaphore() { value = 0; }
76 public Semaphore(int v) { value = v; }
77 public synchronized void acquire() {
78 while (value == 0) {
79 try { wait(); }
80 catch (InterruptedException e) { }
81 }
82 value--;
83 }
84 public synchronized void release() {
85 value++;
86 notify();
87 }
88 private int value;
89 }
90 /**************************************************************/
```
- a) See line 19 for the ''**VALUE**'' of line 21. What is the output of this program?
- b) What is the value of ''strseq.length'' in line 42?
- c) What is the value of ''str.length'' in line 47?
- d) What is the purpose of the loop in line (47 to 49)? What happen if we delete those lines?

#### **Synchronization III**

```
001 // (c) 2003 Silberschatz, Galvin and Gagne.
002 // Slightly modified by Rahmat M. Samik-Ibrahim
003 
004 import java.util.*;
005 
006 public class ProducerConsumer
007 {
008 public static void main(String args[]) {
009 BoundedBuffer server = new BoundedBuffer();
010 Thread producerThread = new Thread(new Producer(server));
011 Thread consumerThread = new Thread(new Consumer(server));
012 
013 producerThread.start();
014 consumerThread.start(); 
015 }
016 }
017 
018 class Producer implements Runnable
019 {
020 private int prod time;
021 private BoundedBuffer buffer;
022 private static final int DEFAULT TIME = 3;
023 
024 public Producer(BoundedBuffer bf) { init(bf, DEFAULT TIME); }
025 public Producer(BoundedBuffer bf, int time) { init(bf, time); }
026 
027 private void init(BoundedBuffer bf, int time) {
028 buffer = bf;
029 prod_time = time;
030 }
031 
032 public void run() {
033 Date message;
034 while (true) {
035 System.out.println("Producer processing");
036 DelayUtilities.process time(prod time);
037 message = new Date(); 
038 System.out.println("Producer produced " + message);
039 buffer.insert(message);
040 }
041 }
042 }
043 
044 class Consumer implements Runnable
045 {
046 private BoundedBuffer buffer;
047 private int cons time;
048 private static final int DEFAULT TIME = 3;
049 
050 public Consumer(BoundedBuffer bf) { init(bf, DEFAULT TIME); }
051 public Consumer(BoundedBuffer bf, int time) { init(bf, time); }
052 
053 public void run() {
054 Date message;
055 while (true) {
056 System.out.println("Consumer processing");
057 DelayUtilities.process time(cons time);
058 System.out.println("Consumer wants to consume.");
059 message = (Date)buffer.remove();
060 }
061 }
```

```
062 
063 private void init(BoundedBuffer bf, int time) {
064 buffer = bf;
065 cons_time = time;
066 }
067 }
068 
069 class BoundedBuffer
070 {
071 private static final int DEFAULT SIZE = 2;
072 private Semaphore mutex, empty, full;
073 private int count, in, out, buffer_size;
074 private Object[] buffer;
075 
     076 public BoundedBuffer(int bfsize) { init(bfsize); }
077 public BoundedBuffer() { init(DEFAULT SIZE); }
078 
079 public void insert(Object item) {
080 empty.acquire();
081 mutex.acquire();
082 ++count;
083 buffer[in] = item;
084 in = (in + 1) % buffer size;
085 System.out.print("INSERT: " + item);
086 if (count == buffer_size)
087 System.out.println(" Buffer Size (FULL)");
088 else
089 System.out.println(" Buffer Size (" + count + ")");
090 mutex.release();
091 full.release();
092 }
094 public Object remove() {
095 full.acquire();
096 mutex.acquire();
097 --count;
098 Object item = buffer[out];
099 out = (out + 1) % buffer_size;
100 System.out.print("REMOVE: " + item);
101 if (count == 0)
102 System.out.println(" Buffer Size (EMPTY)");
103 else
104 System.out.println(" Buffer Size (" + count + ")");
105 mutex.release();
106 empty.release();
107 return item;
108 }
109 
110 private void init(int bfsize) {
111 count = 0;
112 in = 0;
113 out = 0;
114 buffer_size = bfsize;
115 buffer = new Object[bfsize];
116 mutex = new Semaphore(1);
117 empty = new Semaphore(bfsize);
118 full = new Semaphore(0);
119 }
120 }
121 
122 class Semaphore
123 {
124 private int value;
125 
126 public Semaphore(int value) { this.value = value; }
```

```
127 
128 public synchronized void acquire() {
129 while (value <= 0) {
130 try { wait(); }
131 catch (InterruptedException e) { }
132 }
133 value--;
134 }
135 
136 public synchronized void release() {
137 ++value;
138 notify();
139 }
140 }
141 
142 class DelayUtilities
143 {
144 public static void process_time(){ process_time(PROCESS_TIME); }
145 public static void process_time(int duration) {
146 int sleeptime = (int) (duration * Math.random() );
147 try { Thread.sleep(sleeptime*1000); }
148 catch (InterruptedException e) {}
149 }
150 private static final int PROCESS_TIME = 5;
151 }
```
Analyze this ProducerConsumer.java program.

- a) Modify class ProducerConsumer (ONLY) so that these following variables can be easily assigned: "Bounded Buffer Size (BBS)", "Producer Process Time (PPT)", "Consumer Process Time (CPT)". For example, BBS=3, PPT=4; CPT=5. Do not re-write the class, just explain the changes!
- b) Replace class "ProducerConsumer" with "ProducerDistributorConsumer" with two buffers and add a new class "Distributor". The first buffer is between Producer and Distributor and the second class is between Distributor and Consumer.

### **Synchronization IV**

There exist four processes P1(S1), P2(S2, S3), P3(S4), P4(S5), where Pn(Sx) means Pn=process number, Sx=Statement x belongs to Pn.

CPU will execute the process statements based on the following order :

- 1. CPU executes S1
- 2. CPU executes S5
- 3. CPU executes S2
- 4. CPU may execute S3, S4 or both at the same time

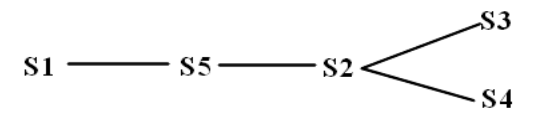

**Note**: when CPU executes S1 of P1, other process will wait. After executing S1, CPU executes S5 of P4 and so on .

To achieve those execution order, write the solution code by using **wait(S)** and **signal(S)** method. Determine how many semaphore objects you will use. Implement your code on the empty space below:

//initialize your semaphore objects here

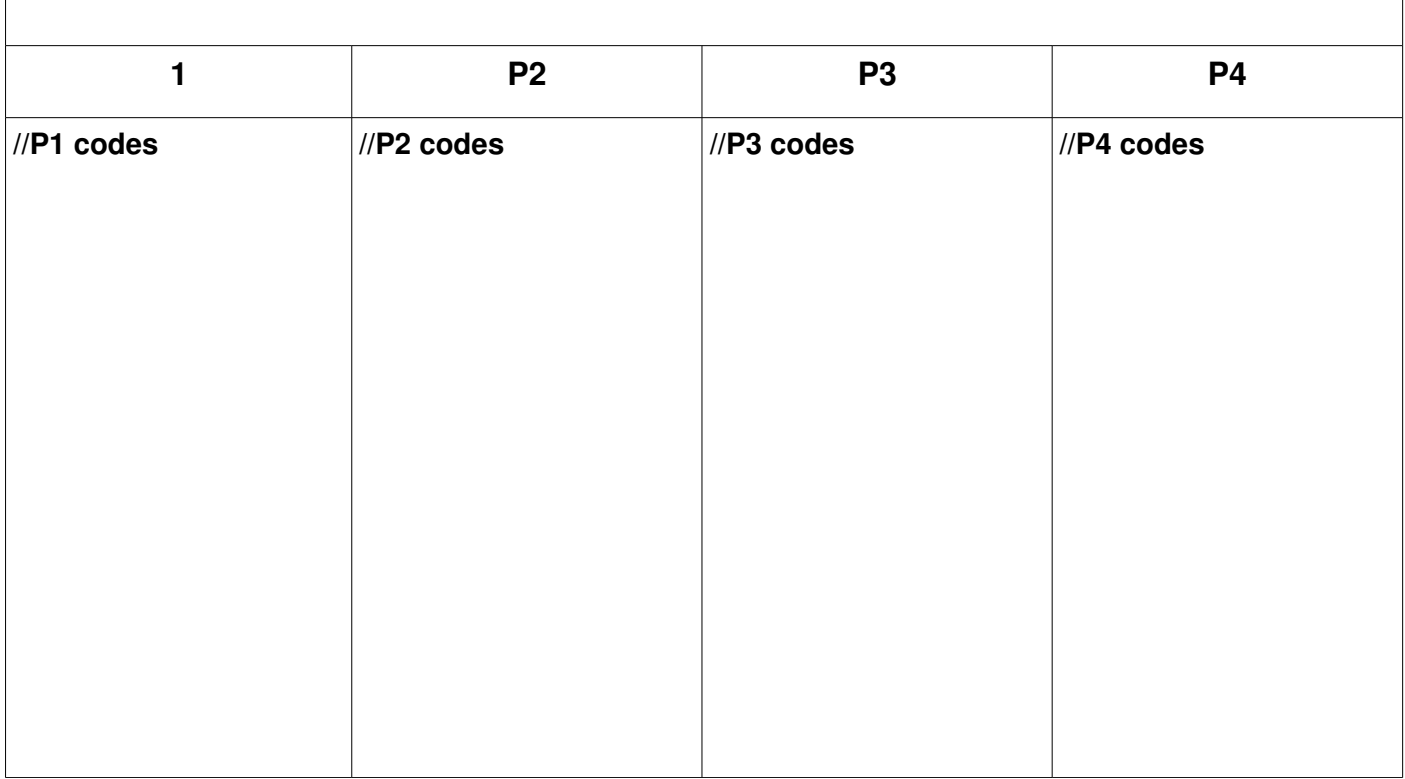

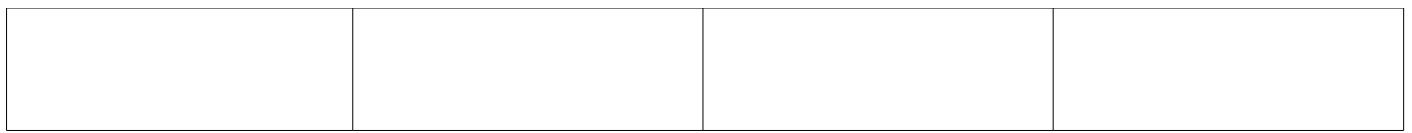

### **Deadlock**

There exist four processes in the system. Total resources in the system are P(13), Q(19), R(15). The process sequence : <P2, P4, P5, P1, P3>

By using deadlock avoidance, please specify :

- a) The need table
- b) Is the system safe or not ? Prove it!
- c) What happen to the system if P3 ask one more resource R ? is it safe or not ?

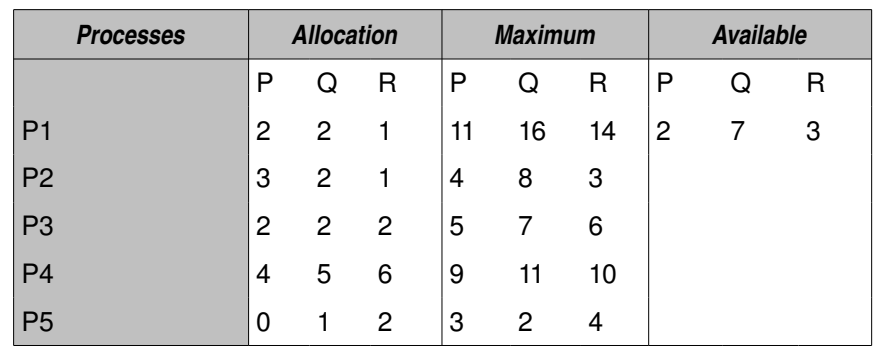

#### **Memory I**

Explain briefly these following terms:

- a) logical address
- b) demand paging
- c) page fault
- d) reference string
- e) copy on write

# **Memory II**

A system has specifications :

- Total page in logical memory: 8
- Total frame in physical memory: 16
- Page size: 128 byte
- Number of process: 16
- One Page Table Entry (PTE) size: 2 byte
- Measurement: 1kb= 210 byte

A page table entry has the following format: (page number, frame number). The entry list of page table:

(0,0), (1,8), (2,11), (3, 6), (4, 15), (5, 1), (6, 7), (7, 10)

a) Determine the last address of logical memory! (the address starts from 0)

- b) Determine the last address of physical memory! (the address starts from 0)
- c) Determine the physical address for logical address 800!
- d) Determine the logical address for physical address 2000!
- e) How many bytes needed to put the entire processes' page table in physical memory?

#### **Memory III**

A system has specification:

- Page replacement algorithm: Least-recently-used (LRU)
- Available frame: 2
- Reference string : 0, 1, 3, 4, 5, 5, 8, 0, 3, 3
- a) How many page faults exist?
- b) If LRU is implemented using stack, write the stack value for each access on reference string.

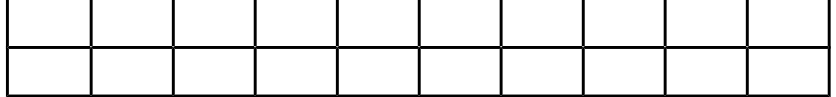

c) How many page faults exist if the system uses FIFO algorithm?

### **Memory IV**

A system has specification:

- Total available physical memory frame : 300
- Total processes : 6
- The frame needed by each process has the following format (Process ID, Total frame).
- List of needs :
- (0, 40), (1, 60), (2, 100), (3, 20), (4, 80), (5, 100)

Each process requires some frames to run. Unfortunately the total available frames are limited. The system can not supply all the requested frames to every process. There are two simple techniques to solve this problem, **Equal Allocation** and **Proportional Allocation** .

- a) Determine total frames given to each process if the system uses equal allocation mechanism!
- b) Determine total frames given to each process if the system uses proportional allocation algorithm!

### **Memory V**

A system uses demand paging technique to increase the efficiency of memory utilization. In 1000 time access, 400 page faults occur. Determine the **Effective Access Time (in nanoseconds)** of Demand Paging if: memory access time  $= 100$ ns and page-fault time  $= 8$ ms.

### **Linux Three-Level Page Table I**

This following, **008 0200 8004** <sub>(HEX)</sub>, is a valid 43 bit Linux Virtual Address with three level page tables: Global Directory (10 bits), Page Middle Directory (10 bits), and Page Table (10 bits).

- a) Convert the base-16 address above into base-2.
- b) Complete the following diagram with its table names, indexes (in base-16), pointers (in arrow form), and memory contents (whatever/random). You may use **dotes** ''**. . .**'' for ''**and so on**''.
- c) What is the size of a memory frame?

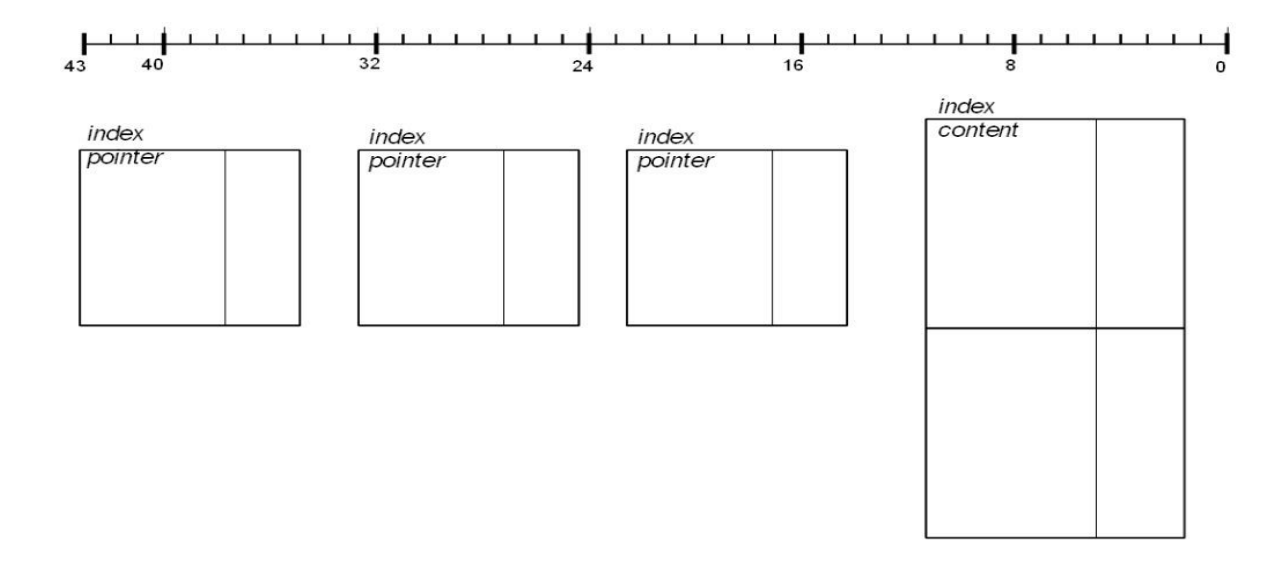

#### **Linux Three-Level Page Table II**

What if the address is **004 0100 4002** (HEX)?

#### **Linux Three-Level Page Table III**

What if the address is **000 0000 0000** (HEX) ?

#### **Linux Three-Level Page Table IV (2009)**

What if the address is **010 1010 1010** (HEX) ?

# **Buddy Algorithm I**

Basically, the "Buddy Algorithm" allocates pages in the power-of-2. The request will be rounded up to the next highest power of 2. Give a simple illustration of the this algorithm. Suppose, there exists a single contiguous memory of 64 pages.

(a) Process A requests 7 pages. (b) Process B requests 3 pages. (c) Process C requests 9 pages. (d) Process B returns its request. (e) Process D requests 9 pages.

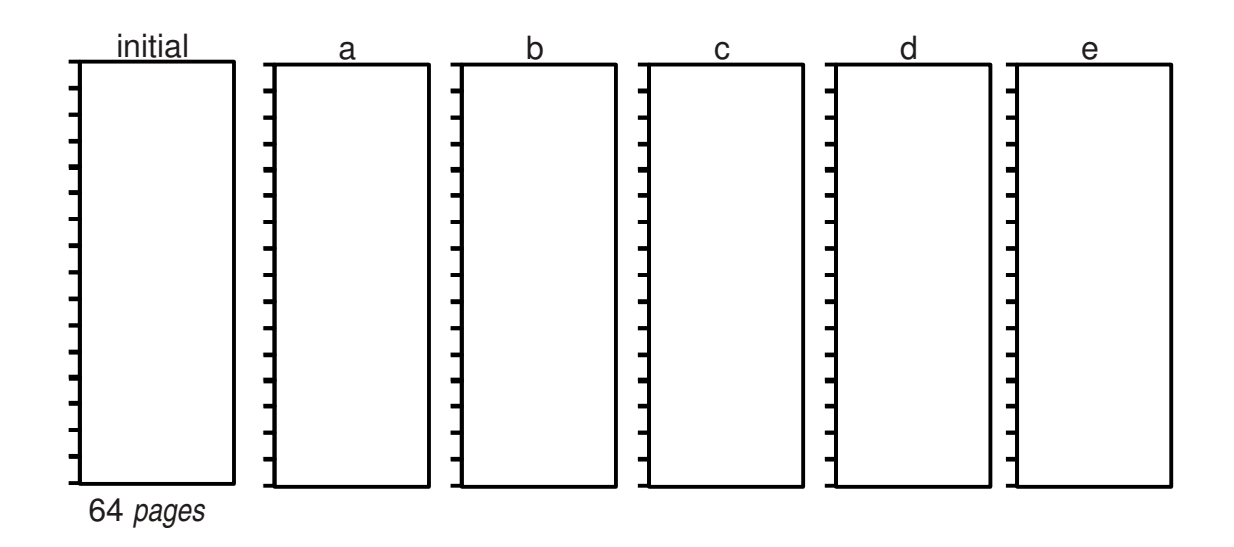

#### **Buddy Algorithm II**

(See picture above). (a) Process A requests 9 pages. (b) Process B requests 7 pages. (c) Process C requests 3 pages. (d) Process B returns its request. (e) Process D requests 1 page.

### **Buddy Algorithm III**

(See picture above). (a) Process A requests 5 pages; (b) Process B requests 3 pages; (c) Process C requests 5 pages; (d) Process B returns its request; (e) Process D requests 2 pages.

# **HardDisk (I/O) I**

- The disk rotates at 6000 RPM. Each track holds 1000 sectors @ 10 kbytes.
- Whenever one of these two buffers ( $@10$  kbytes) is empty, the system will refill it at a constant rate of 5 Mbytes per second.
- At t=0, the disk head is at sector=0, Buffer  $#1$  is full, and Buffer  $#2$  is empty.

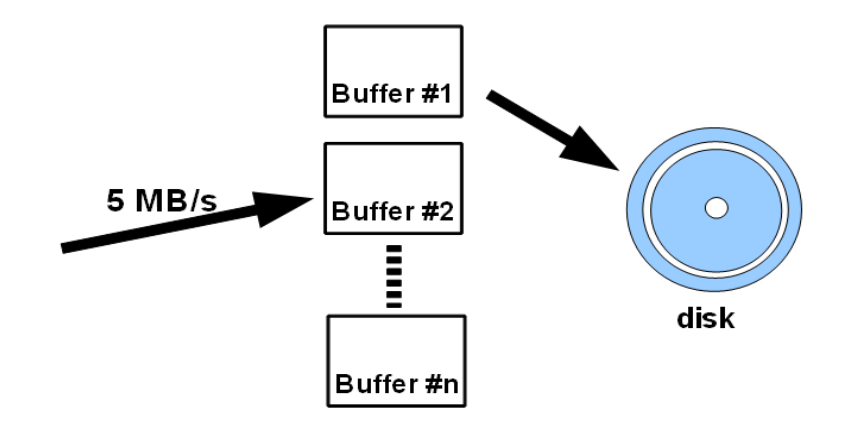

- a) **BEST CASE:** For a maximal effective transfer rate, at least how many buffers are needed? How much will be that effective transfer rate? Explain!
- b) **WORST CASE**: For a maximal effective transfer rate, at least how many buffers are needed? How much will be that effective transfer rate? Explain!

# **HardDisk II**

A disk with the following specifications:

- Using five (5) platters
- One platter consists of two (2) surfaces (top surface #0 and bottom surface #1).
- One (1) surface capacity: 5 Gb
- Total tracks on one  $(1)$  surface: 2500 (cylinder #0 #2499).
- Speed rotation: 6000 rpm.
- Total sectors in one track: 500 (sector #0 #499).
- Time needed to move from one track to adjacent track: 1 ms (for example: moving from track 1 to track  $2 = 1$ ms, from track 0 to track  $2 = 2$ ms).
- Assume, only one head active reading/writing. Time needed to move from surface #0 to surface #1 is 0 ms.
- Disk scheduling algoritm: First Come First Served.
- At T=0, the head position is above cylinder #0, sector #0.
- Measurement: 1 kbyte = 1000 byte; 1 Mbyte = 1000 kbyte; 1 Gbyte = 1000 Mbyte.

#### **Questions**:

- a) Determine the disk size.
- b) Determine the capacity of one cylinder.
- c) How long it takes to read/write one sector?
- d) Determine the time (mS) to move from surface#0, track#0, sector#0 to surface#0, track#4, sector #399  $([0,0,0] \rightarrow [0,4,399])$ .

e) Determine the time (mS) to move from  $[0,0,0] \to [0,0,499] \to [0,3,99] \to [0,3,499] \to [0,2,249]$ .

#### **HardDisk III**

A disk consists of 5000 cylinders (from cylinder 0 – cylinder 4999). Some processes request to read/write some cylinders. System pools the entire request on the following queue:

Queue(Q)=200, 1500, 3500, 2000, 4000, 500

Right now the disk is reading cylinder 3000. Determine the cylinder access sequence and its total movement if the following disk scheduling algorithms are used:

- a) SSTF
- b) LOOK (assume the head moves to the left direction)

### **HardDisk IV (2009)**

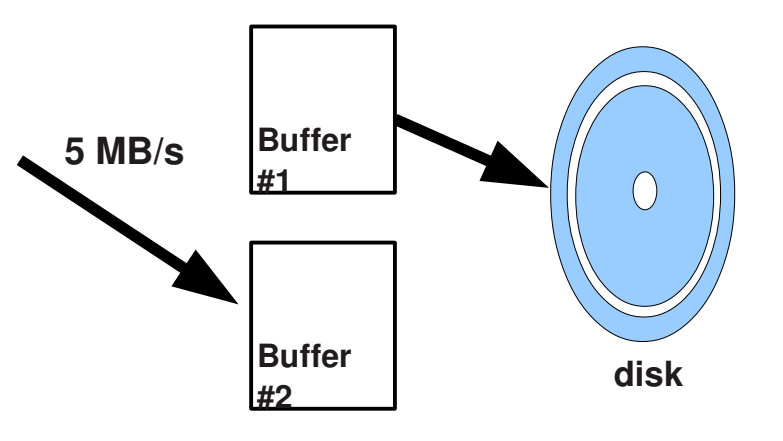

- The disk rotates at 6000 RPM. Each track holds 1000 sectors @ 10 kbytes.
- Whenever one of these two buffers (@10 kbytes) is empty, the system will refill it at a constant rate of 5 Mbytes per second.
- At t=0, the disk head is at sector=0, Buffer  $#1$  is full, and Buffer  $#2$  is empty.

a) How long will it take to write down

1Mbytes on the same track starting sector 0, sector 1, and so on?

b) How long will it take to write down 1Mbytes on the same track starting sector 999, sector 998, sector 997, and so on?

### **Disk Partitions I**

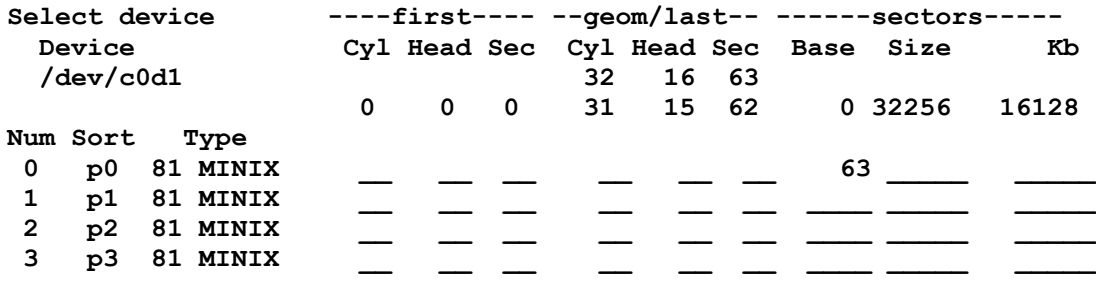

a) Divide a disk into four (4) main partitions. The first partition size is 2048 kbytes. the second one is 4096 kbytes, and the third one is 8192 kbytes. Please fill the blanks of the scheme above.

b) Why does the first partition not start from track #0?

#### **Disk Partitions II**

Please fill the blanks of this following scheme:

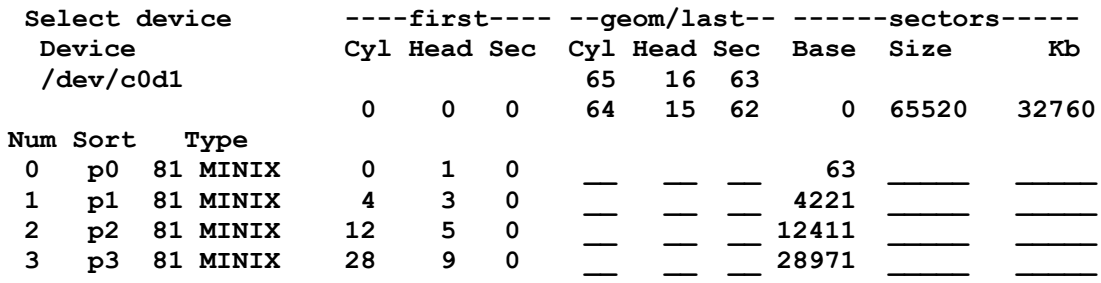

#### **Disk Partitions III**

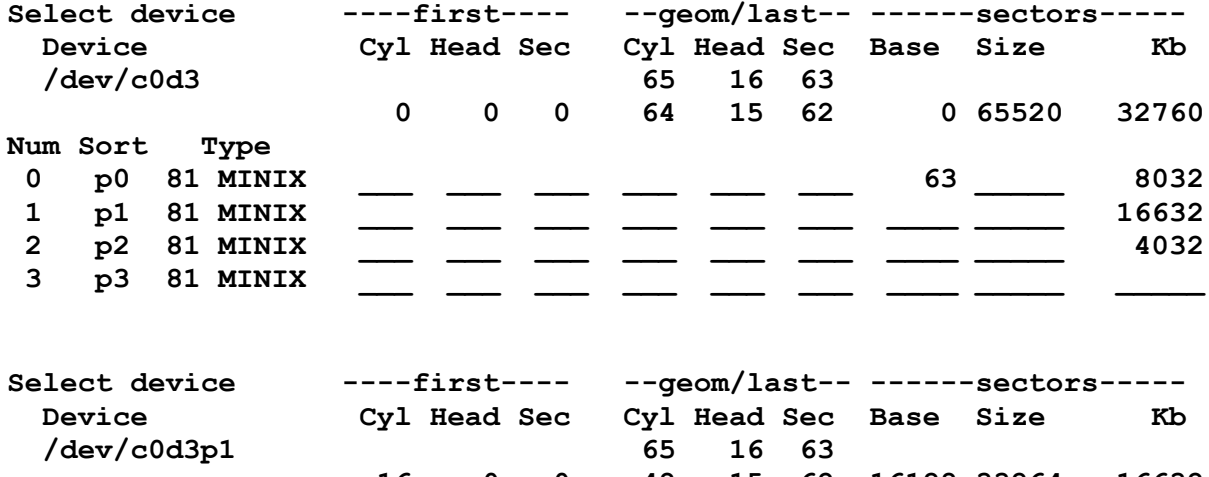

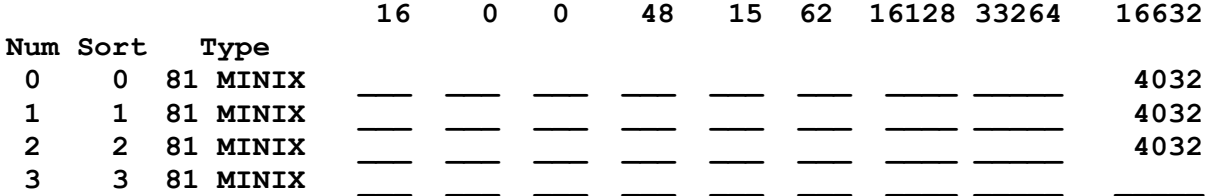

a) Please fill the blanks of the above scheme.

- b) What is the size of partition /dev/c0d3p2?
- c) What is the size of partition /dev/c0d3p1s2?

#### **Disk Partitions IV (2009)**

a) Please fill the blanks of this following scheme.

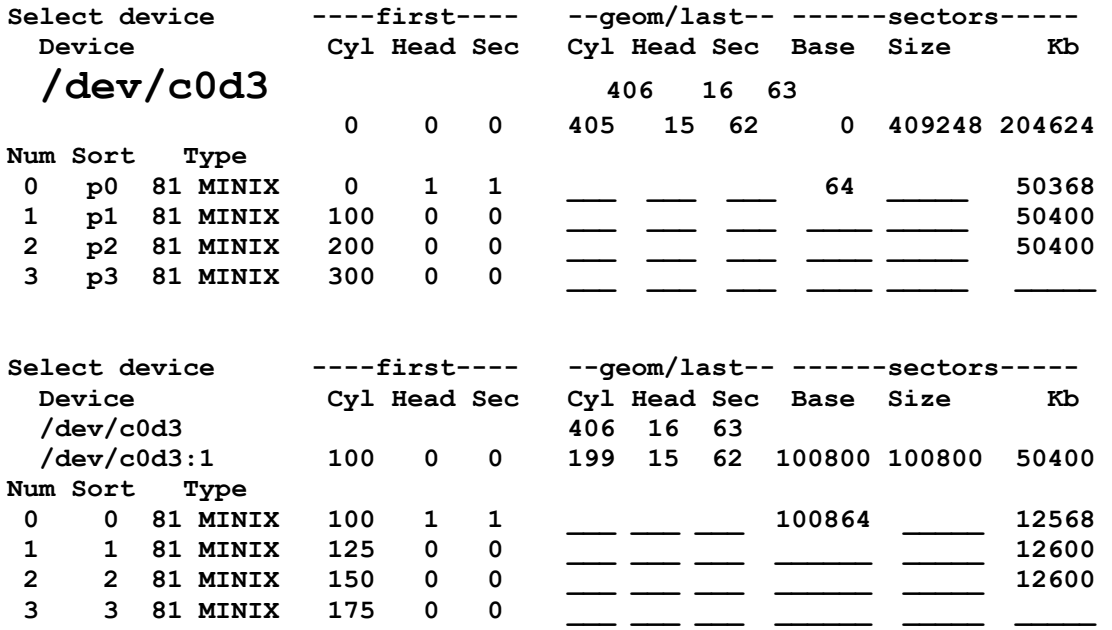

b) What is the size of partition /dev/c0d3p2?

c) What is the size of partition /dev/c0d3p1s2?

#### **File System I**

This file system is using an inode (unix) alike allocation method. The pointer size is 4 bytes. Supposed there are 12 pointers in the i-node. The first 10 ones point to "**direct blocks**", i.e. the content (data) of the file. The next **one** points to a single ''**single indirect block**'', which points to ''**direct blocks**''. The last **one** points to a single ''**double indirect block**'', which points to ''**single indirect blocks**''.

- a) If the block size is 100 bytes, what will be the maximum size of the file?
- b) If the block size is 1000 bytes, what will be the maximum size of the file?
- c) If the block size is N bytes, what will be the maximum size of the file?

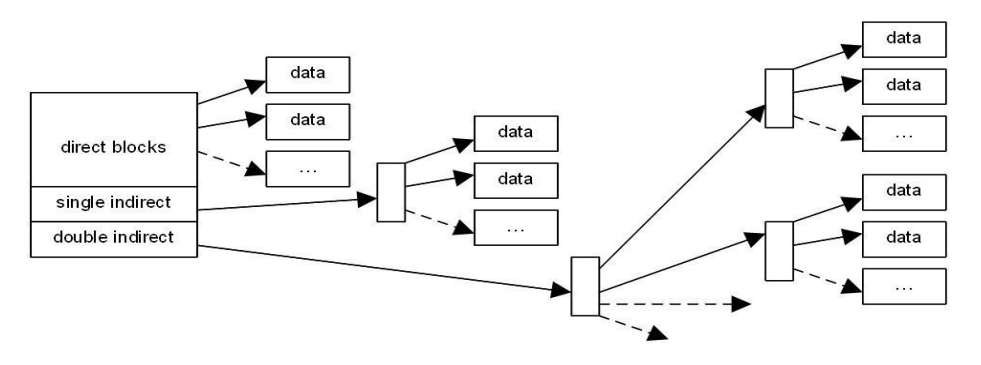

### **File System II**

- a) (See picture above). This file system is using an inode (unix) alike allocation method. The pointer size is **2** bytes and the block size is **1000** bytes. Supposed there are **12** pointers in the inode. The first **10** ones point to ''**direct blocks**'', ie. the content (data) of the file. The next one points to a single ''**single indirect block**'', which points to ''**direct blocks**''. The last **one** points to a single ''**double indirect block**'', which points to ''**single indirect blocks**''. What is the maximum size of a file?
- b) What is the maximum size of a file if the pointer size is **PS** bytes, the block size is **BS** bytes, and there are **PTR** pointers in the i-node?

### **True/False**

- 1. T / F An Operating System is a program (2010).
- 2. T / F An Operating System is an intermediary between the users and the hardware of a computer (2010).
- 3. T / F An Operating System is a license (2010).
- 4. T / F A System Program is a part of the kernel (2010).
- 5. T / F A System Program is also called an Applications Program (2010).
- 6. T / F A System Program is a also called System Call (2010).
- 7. T / F The VMware family (eg. "*VMware Player*") is a MINIX tool (2010).
- 8. T / F The VMware family (eg. "*VMware Player*") runs as an application on top of a host operating system (2010).
- 9. T / F The VMware family (eg. "*VMware Player*") does not require virtualization support from the host kernel (2010)

Integer Arithmetics (10-12)(2010):

- **int ii = 0xdead;**
- **int jj = 0xface;**
- 10. T / F **ii + jj = 0x1d97b;**
- 11. T / F **ii + jj = 0x11101100101111011;**
- $12. T/F$  ii +  $\tau \tau$  = 0xdeadface;
- 13. T / F Creating a new *thread* is much faster then creating a new process (2010).
- 14. T / F Creating a new *thread* is much slower then creating a new process (2010).
- 15. T / F Creating a new *thread* is as fast as creating a new process (2010).
- 16. T / F For the **fork()**system call, the return code for the **fork()** of child process is 0 (2010).
- 17. T / F For the **fork()**system call, the return code for the **fork()** of parent process is 0 (2010).
- 18. T / F For the **fork()** system call, the process ID of the child process is 0 (2010).
- 19. T / F A Round Robin scheduling system, with a large time quantum/slice is less responsive (2010).
- $20.\text{T}$  / F A Round Robin scheduling system, with a large time quantum/slice is more responsive (2010).
- $21. T / F$  A Round Robin scheduling system, can not be a non-preemptive system (2010).
- 22. T / F The memory page fault frequency can be reduced if most processes are CPU bound (2010).
- 23. T / F The memory page fault frequency can be reduced if enlarging the page size (2010).
- 24. T / F The memory page fault frequency can be reduced if most processes are I/O bound (2010).
- 25.T / F There size of a disk with 5 double side platters, 5000 cylinders, 1024 sectors per track, and 1 kBytes per sector is > 60 Gbytes (2010).
- 26.T / F There size of a disk with 5 double side platters, 5000 cylinders, 1024 sectors per

track, and 1 kBytes per sector is > 40 Gbytes (2010).

- 27. T / F There size of a disk with 5 double side platters, 5000 cylinders, 1024 sectors per track, and 1 kBytes per sector is > 20 Gbytes (2010).
- 28. T / F An address generated by the CPU is commonly referred to as a register address (2010).
- 29.T / F An address generated by the CPU is commonly referred to as a logical address (2010).
- 30. T / F An address generated by the CPU is commonly referred to as a physical address (2010).
- 31. T / F A strategy to load pages only as there are needed is known as shared paging (2010).
- 32.T / F A strategy to load pages only as there are needed is known as swap paging (2010).
- 33. T / F A strategy to load pages only as there are needed is known as demand paging (2010).
- 34.T / F The SSTF (Shortest Seek Time First) disk scheduling algorithm, may cause starvation for some request (2010).
- 35.T / F The SSTF (Shortest Seek Time First) disk scheduling algorithm, is the most optimal scheduling algorithm (2010).
- 36.T / F The SSTF (Shortest Seek Time First) disk scheduling algorithm, selects the request with the least seek time from the current head position (2010).
- $37. T / F$  When the disk arm moves from end to end, servicing all requests in its path, the scheduling mechanism is known as Shortest Seek Time First (SSTF) (2010).
- 38.T / F When the disk arm moves from end to end, servicing all requests in its path, the scheduling mechanism is known as SCAN (2010).
- 39.T / F When the disk arm moves from end to end, servicing all requests in its path, the scheduling mechanism is known as LOOK (2010).
- 40.T / F A Real Time System may have these following characteristic: general/ multipurpose (2010).
- 41. T / F A Real Time System may have these following characteristic: large size (2010).
- 42. T / F A Real Time System may have these following characteristic: real number only, no integer (2010).
- 43.T / F A Multimedia System may have these following characteristic: large files (2010).
- 44. T / F A Multimedia System may have these following characteristic: sensitive to timing delay (2010).
- 45.T / F A Multimedia System may have these following characteristic: high data rates (2010).
- 46. T / F A spin-lock semaphore, wastes CPU cycles (2010).
- 47.  $T / F$  A spin-lock semaphore, is also called a busy-waiting semaphore (2010).
- $48. T / F$  A spin-lock semaphore, is less accurate compared to the block/wakeup method (2010).
- 49.T / F Most General Purpose Operating Systems provide "Deadlock Prevention" mechanism (2010).
- 50.T / F Most General Purpose Operating Systems provide "Deadlock Avoidance" mechanism (2010).
- 51. T / F Most General Purpose Operating Systems provide "Nothing" to avoid Deadlock (2010).
- 52.T / F The page fault frequency can be reduced if most processes are CPU bound (2010).
- 53.T / F The page fault frequency can be reduced if enlarging the page size (2010).
- 54.T / F The page fault frequency can be reduced if most processes are I/O bound (2010).
- 55.T / F A Direct Memory Access (DMA) controller increases I/O interrupts (2010).
- 56.T / F A Direct Memory Access (DMA) controller reduces I/O interrupts (2010).
- 57. T / F A Direct Memory Access (DMA) controller has nothing to do with I/O interrupts (2010).
- 58.T / F In a Memory Mapped I/O system, the I/O instructions are special (2010).
- 59.T / F In a Memory Mapped I/O system, a certain memory address range is reserved for the I/O interfaces (2010).
- 60.T / F In a Memory Mapped I/O system, the I/O uses the same instructions as the Memory References (2010).
- 61.  $T / F$  The Translation Look-aside Buffer (TLB), is a software strategy of a page-table implementation (2010).
- $62. T / F$  The Translation Look-aside Buffer (TLB), is a small fast look-up cache (2010).
- $63. T / F$  The Translation Look-aside Buffer (TLB), should have the entry size as large as the page-table size (2010).
- 64.T / F A strategy to load pages only as there are needed is known as shared paging (2010).
- 65.T / F A strategy to load pages only as there are needed is known as swap paging (2010).
- 66.T / F A strategy to load pages only as there are needed is known as demand paging (2010).
- 67.  $T / F$  The host uses Interrupts to handle busy-waiting/ polling events (2010).
- 68.T / F The host uses Interrupts to handle asynchronous events (2010).
- 69.  $T / F$  The host uses Interrupts to handle both maskable and non-maskable events (2010).
- $70.\text{T}$  / F In a 32-bit system, the external address size is at most 32 bits (2009).
- 71.  $T / F$  In a 32-bit system, the ALU size is at most 32 bits (2009).
- $72. T / F$  In a 32-bit system, the external data bus size is at most 32 bits (2009).
- $73. T / F$  In a 32-bit system, the register integer size is at most 4 bytes (2009).
- 74. T / F A data cache is a collection of data duplicating values that were stored elsewhere, earlier (2009).
- 75.T / F A data cache is expected miss rate declines with an increased the cache size (2009).
- 76.  $T / F$  A data cache is fetch time is much shorter compared if it is fetched from the original place (2009).
- 77.  $T / F$  A data cache is expected hit rate should be close to 1 (2009).
- $78. T / F$  In a write-through cache, every write to the cache causes a synchronous write to the backing store (2009).
- $79. T / F$  In a write-through cache, is also called a write-back cache (2009).
- $80.\text{T}$  / F In a write-through cache, is also called a delayed-write cache (2009).
- 81. T / F The address binding of instructions and data to memory address can be done at compile time (2009).
- 82. T / F The address binding of instructions and data to memory address can be done at load time (2009).
- 83. T / F The address binding of instructions and data to memory address can be done at execution time (2009).

Thread T1 and T2 are sharing integers "ii" and "jj". Suppose semaphore functions are implemented with "wait(): decreases the semaphore integer" and "signal(): increases the semaphore integer". Initially,  $S1=1$  and  $S2=0$ . Which one of the following will have no race-condition (84-86):

84.T / F

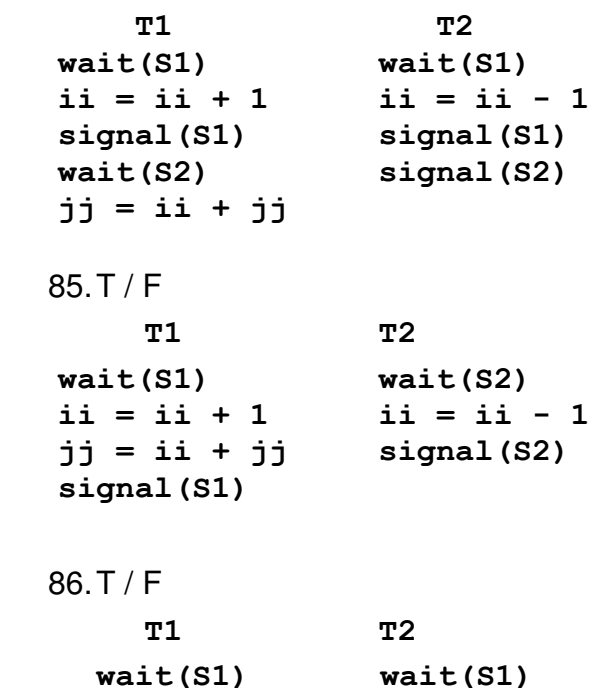

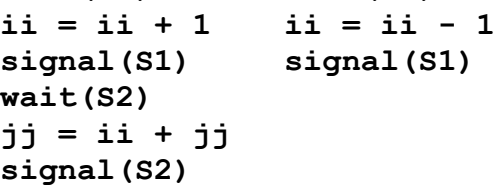

- 87. T / F Dynamic Linking Libraries are combined into the binary image together with all other modules (2009).
- 88.T / F Dynamic Linking Libraries are the linking is postponed until executing time (2009).
- 89. T / F Dynamic Linking Libraries are uses ".DLL" extension in Microsoft Windows family (2009).
- 90. T / F The total time to prepare a disk system to read or write a data sector is transmission time (2009).
- 91. T / F The total time to prepare a disk system to read or write a data sector is latency time (2009).
- 92. T / F The total time to prepare a disk system to read or write a data sector is seek time (2009).
- $93. T / F$  Copy-on-write is a common technique used by several operating systems, including the Microsoft Windows Family (NT, 2000, XP, Vista, etc) (2009).
- $94. T / F$  Copy-on-write is a common technique used by several operating systems, including Linux (2009).
- $95. T / F$  Copy-on-write is a common technique used by several operating systems, including Solaris (2009).
- 96.T / F The FIFO algorithm is a strategy to manage free memory for kernel processes (2009).
- 97. T / F The buddy system is a strategy to manage free memory for kernel processes (2009).
- 98. T / F The slab allocation is a strategy to manage free memory for kernel processes (2009).
- 99.T / F When the disk arm moves from end to end, servicing all requests in its path, the scheduling mechanism is known as First Come First Served (FCFS) (2009).
- 100.T / F When the disk arm moves from end to end, servicing all requests in its path, the scheduling mechanism is known as Shortest Seek Time First (SSTF) (2009).
- 101.T / F When the disk arm moves from end to end, servicing all requests in its path, the scheduling mechanism is known as SCAN (2009).
- 102.T / F When the disk arm moves from end to end, servicing all requests in its path, the scheduling mechanism is known as LOOK (2009).
- 103.T / F PCI is a computer bus interface for attaching certain hardware devices (2009).
- 104.T / F USB is a computer bus interface for attaching certain hardware devices (2009).
- 105.T / F SATA is a computer bus interface for attaching certain hardware devices (2009).